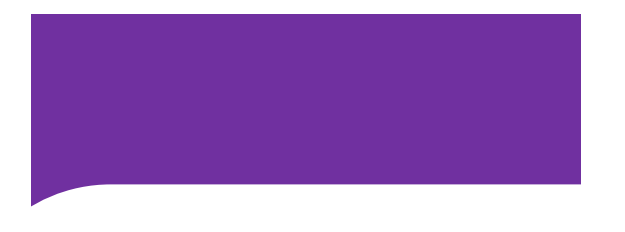

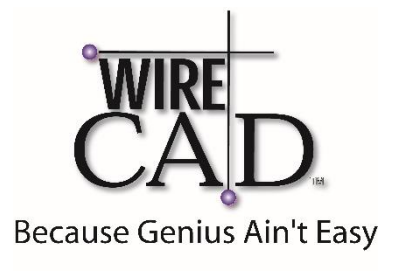

## WireCAD V10.1 Training Agenda

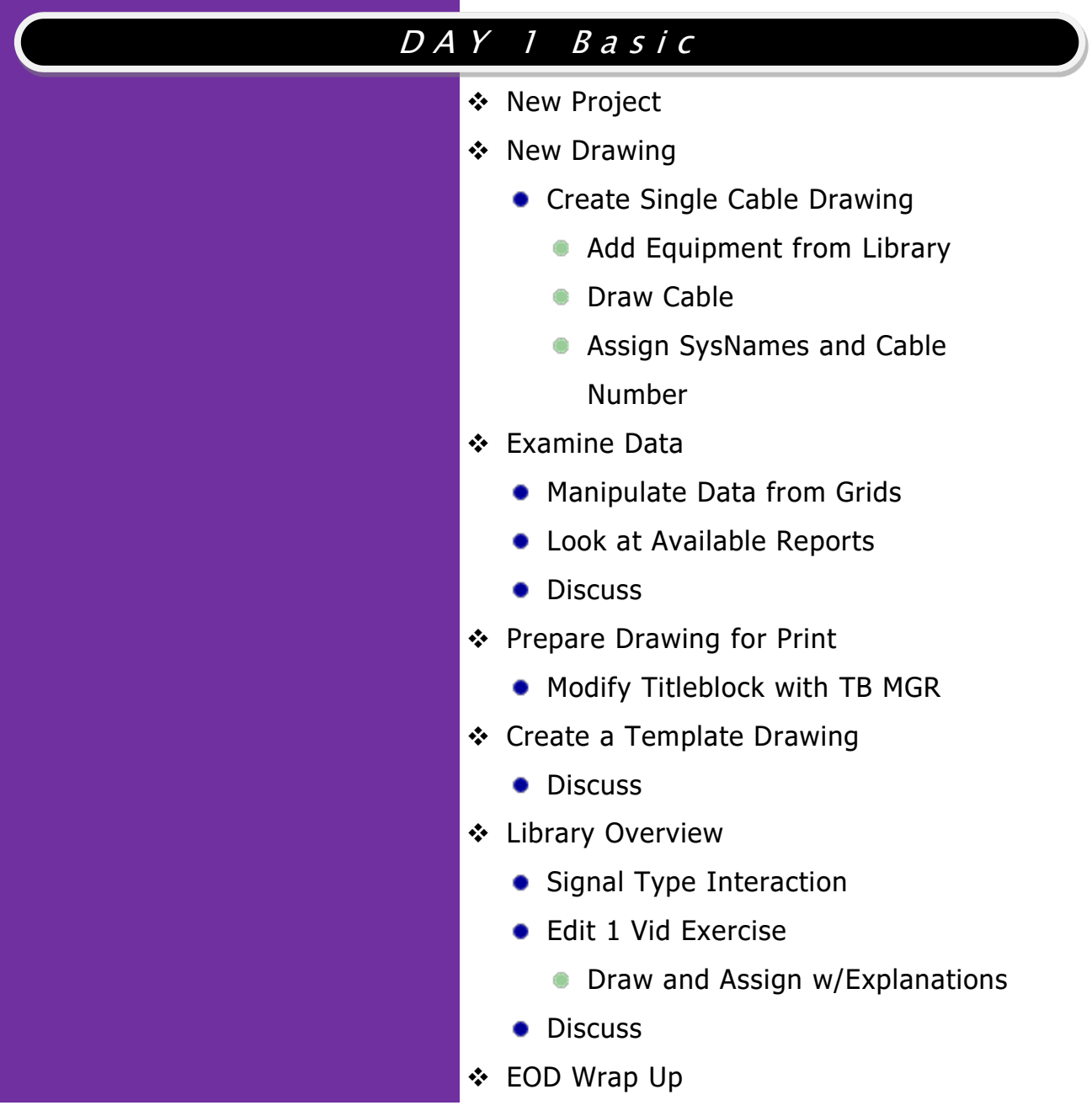

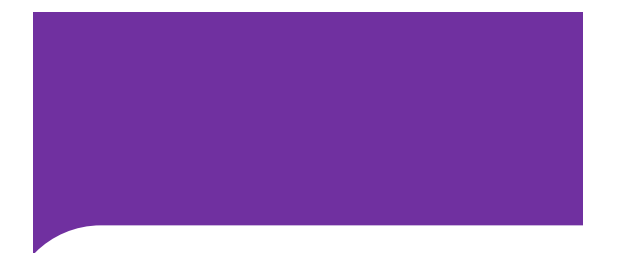

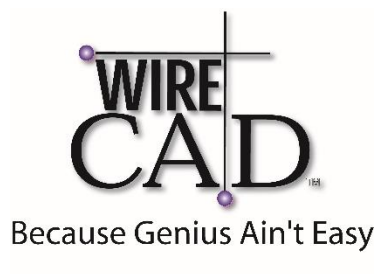

## WireCAD V10.1 Training Agenda

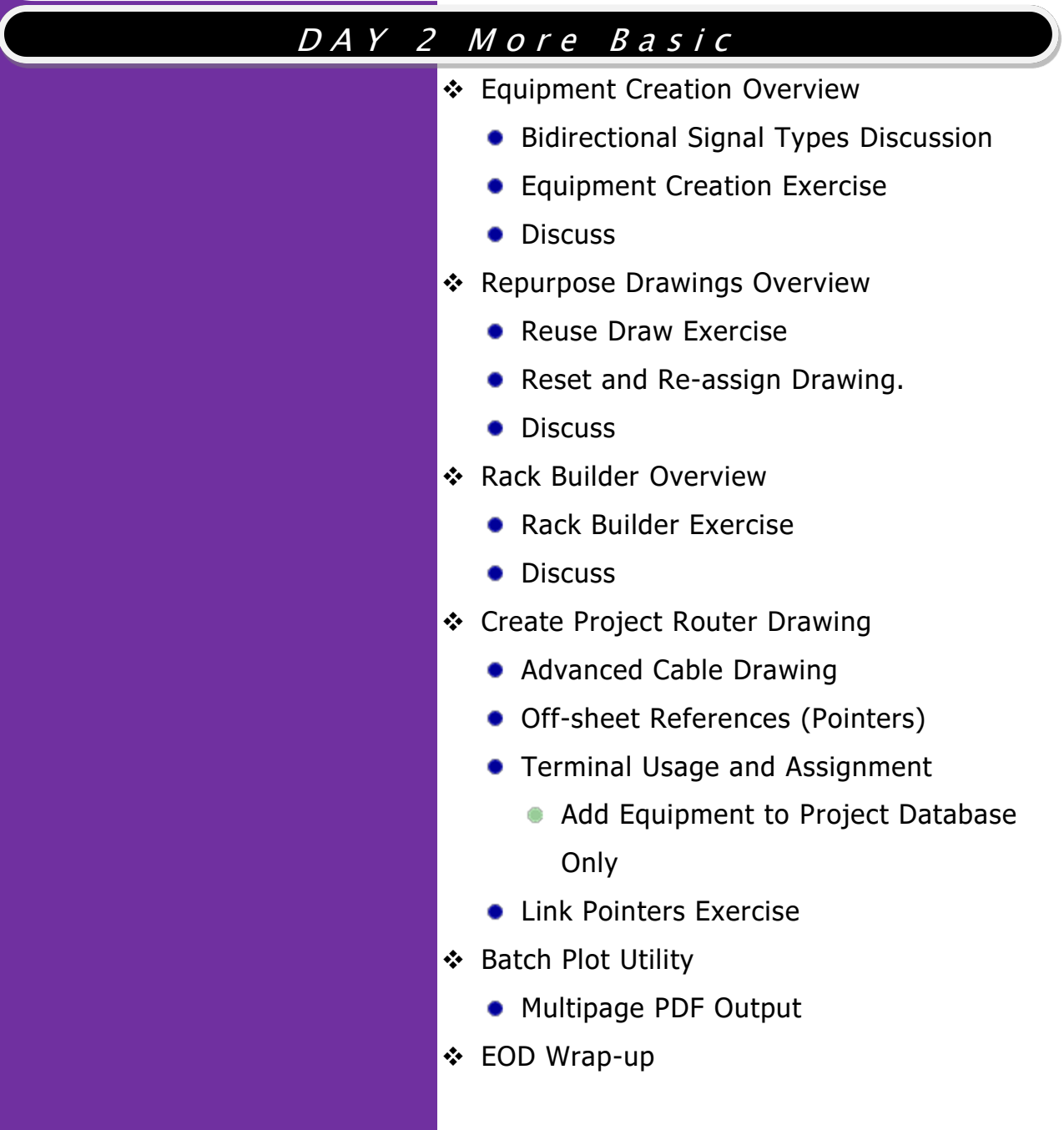